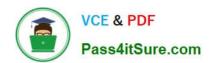

# JN0-633<sup>Q&As</sup>

Security, Professional (JNCIP-SEC)

## Pass Juniper JN0-633 Exam with 100% Guarantee

Free Download Real Questions & Answers PDF and VCE file from:

https://www.pass4itsure.com/jn0-633.html

100% Passing Guarantee 100% Money Back Assurance

Following Questions and Answers are all new published by Juniper
Official Exam Center

- Instant Download After Purchase
- 100% Money Back Guarantee
- 365 Days Free Update
- 800,000+ Satisfied Customers

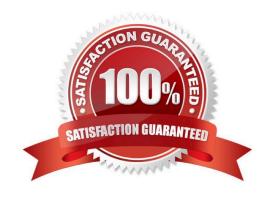

#### https://www.pass4itsure.com/jn0-633.html

2024 Latest pass4itsure JN0-633 PDF and VCE dumps Download

#### **QUESTION 1**

You are asked to deploy a group VPN between various sites associated with your company. The gateway devices at the remote locations are SRX240 devices. Which two statements about the new deployment are true? (Choose two.)

- A. The networks at the various sites must use NAT.
- B. The participating endpoints in the group VPN can belong to a chassis cluster.
- C. The networks at the various sites cannot use NAT.
- D. The participating endpoints in the group VPN cannot be part of a chassis cluster.

Correct Answer: CD

#### **QUESTION 2**

Which two are required for the SRX device to perform DNS doctoring? (Choose two.)

- A. DNS ALG
- B. dns-doctoring stanza
- C. name-server
- D. static NAT

Correct Answer: AD

#### **QUESTION 3**

For an SRX chassis cluster in transparent mode, which action occurs to signal a high availability failover to neighboring switches?

- A. the SRX chassis cluster generates Spanning Tree messages
- B. the SRX chassis cluster generates gratuitous ARPs
- C. the SRX chassis cluster flaps the former active interfaces
- D. the SRX chassis cluster uses IP address monitoring

Correct Answer: C

#### **QUESTION 4**

You are asked to deploy dynamic VPNs between the corporate office and remote employees that work from home. The gateway device at the corporate office is a chassis cluster formed from two SRX240s. Which two statements about this deployment are true? (Choose two.)

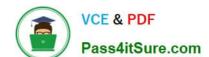

### https://www.pass4itsure.com/jn0-633.html

2024 Latest pass4itsure JN0-633 PDF and VCE dumps Download

- A. You must remove the SRX240s from the chassis cluster before enabling the dynamic VPNs.
- B. The remote clients can run Windows XP, Windows Vista, Windows 7, or OS X operating systems.
- C. If more than two dynamic VPN tunnels are required, you must purchase and install a new license.
- D. The remote users can be authenticated by the SRX240s or a configured RADIUS server.

Correct Answer: CD

#### **QUESTION 5**

Which QoS function is supported in transparent mode?

- A. 802.1p
- B. DSCP
- C. IP precedence
- D. MPLS EXP

Correct Answer: A

JN0-633 PDF Dumps

JN0-633 Study Guide

JN0-633 Exam Questions